ME 705 A - Inferência Bayesianam Segundo semestre de 2013 Lista de Exercícios V

OBS: A menos que o contrário seja mencionado, nos exercícios você deve considerar uma amostra aleatória  $X_1|\theta, ..., X_n|\theta$  de  $X|\theta$ .

- 1. Resolva todos os exerícios deixados em sala.
- 2. Considere os exercícios 4, 10 e 11, da Lista II; 4 da Lista III, 2 da Lista IV. Sob a família conjugada de prioris e/ou sob a priori de Jeffreys (sempre que for poss´ıvel obter cada uma delas), encontre as distribuições condicionais completas de cada parâmetro (univariadamente) condicionado nos demais. Caso não seja possível de obter nem a família conjugada nem a priori de Jeffreys, escolha uma priori e encontre as referidas distribuições.
- 3. Para as distribuições mencionadas no exercício 2 desta Lista, implemente, no WinBUGS, a obtenção das distribuições à posteriori.
- 4. Para os exemplos apresentados nos dois conjuntos de slides sobre algoritmos MCMC, encontre as distribuições condicionais completas sob as famílias de prioris adotadas. Separe por tipo de parâmetro, ou seja, obtenha as condicionais completas para todo o vetor  $\beta$  e, para os outros parâmetros, se for o caso, univariadamente.
- 5. Seja  $X|r$  ∼ Weibull $(r, \lambda)$ ,  $\lambda$  conhecido. Sua fdp é dada por

$$
p(x|r) = \frac{r}{\lambda} \left(\frac{x}{\lambda}\right)^{r-1} e^{-\left(\frac{x}{\lambda}\right)^r} 1\!\!1_{(0,\infty)}(x)
$$

Responda os itens:

- a) Obtenha a priori de Jeffreys para  $r e$  a respectiva posteriori. A priori  $e/ou$  a posteriori são próprias?
- b) Assum a priori que  $p(r) \propto r^{\alpha 1} e^{-r/\delta} 1\!\!1_{(0,\infty)}(r)$ . Encontre a respectiva posteriori.
- c) Implemente no R, usando a função "integrate", uma algoritmo para obter uma aproximação numérica para as posterioris dos itens a), b).
- d) Implemente no R, usando a função "integrate", algoritmos para obter aproximações numéricas para o EAP, e o EPAP, para cada uma das posterioris dos itens a), b).
- e) Implemente no R, usando a função "optim", algoritmos para obter aproximações numéricas para o MAP e o MeAP, para cada uma das posterioris dos itens a), b).
- f) Implemente no R, usando a função "integrate", um algoritmo para obter uma aproximação numérica para o fator de Bayes para testar as hipóteses  $H_0 : r \leq r_0$  vs  $H_1 : r > r_0$ ,  $r_0$  conhecido, para cada uma das posterioris dos itens a), b).
- g) Considere as hipóteses  $H_0 : r = r_0$  vs  $H_1 : r \neq r_0$ ,  $r_0$  conhecido. Assuma à priori que:

$$
p(r) = \left[\gamma \mathbb{1}_{\{r_0\}}(r) + (1 - \gamma)p_1(r)\mathbb{1}_{\Theta_1}(r)\right], \Theta_1 = (0, \infty) - r_0,
$$

quem que  $p_1(r)$  é a priori dada no item b). Implemente no R, usando a função "integrate", um algoritmo para obter uma aproximação numérica para o fator de Bayes para testar as hipóteses em questão.

- 6. Para a questão anterior, considere  $\lambda$  desconhecido e os dados do exemplo da potência das turbinas de avião (desconsiderando os grupos). Implemente no WinBUGS a obtenção das posterioris, com prioris de sua escolha.
- 7. Considere o modelo de regress˜ao probito usual e os dados sobre a idade de ocorrˆencia de menarca de garotas de Varsóvia (arquivo meninas.txt). Em cada coluna tem-se, respectivamente, o número de garotas que apresentaram menstruação, o número de garotas entrevistadas e a idade média do grupo. Assumindo prioris do tipo  $\beta_i \sim N(0, \psi)$  (independentes), em que  $\psi$  deve ser escolhido por você, implemente no WinBUGS o ajuste bayesiano do modelo de regressão logístico com distribuição binomial. Ou seja,  $Y_i|(\beta_0, \beta_1) \sim \text{Binomial}(m_i, p_i), \ m_i: \text{\'e}$ o número de garotas entrevistadas com idade  $i, Y_i: \text{\'e}$ o número de meninas que já apresentaram menarca com idade i e logito $(p_i) = \beta_0 + \beta_1(x_i - \overline{x}), \overline{x} = \frac{1}{n} \sum_{i=1}^n x_i, n = 25$ e  $x_i$ : é a idade média do grupo i. Comente sobre a convergência do algoritmo, o comportamento das distribuições à posteriori, e sobre a significância dos parâmetros do modelo. Não se esqueça de fornecer estimativas pontuais, os desvios-padrão à posteriori e intervalos de credibilidade (incluindo o intervalo HPD). O aumento na probabilidade de menarca aumenta, substancialmente, com o aumento em uma ano na idade média? Além disso, faça um gráfico com as proporções observadas, esperadas e os respectivos intervalos HPD, sob o modelo, em função da idade (à semelhança do exemplo dos besouros, visto em sala). Para mais detalhes veja as páginas 123 e 124 do livro do Prof. Gilberto Paula, Modelos de Regressão com apoio computacional.
- 8. Os dados abaixo são relativos ao número de bactérias sobreviventes em amostras de um produto alimentício segundo o tempo (em minutos) de exposição do produto à uma temperatura de 300<sup>o</sup>F. Para maiores detalhes veja página 61 do livro do Prof. Gilbnerto Paula, modelos de Regressão com apoio computacional. Assumindo prioris do tipo  $\beta_i \sim N(0, \psi)$  (independentes), em que  $\psi$  deve ser escolhido por você, implemente no WinBUGS o ajuste bayesiano do modelo de regressão Poisson com ligação log. Ou seja,  $Y_i | (\beta_0, \beta_1) \sim \text{Poisson}(\mu_i)$  e  $\ln(\mu_i) = \beta_0 + \beta_1(x_i - \overline{x}), \overline{x} = \frac{1}{n} \sum_{i=1}^{n} x_i, n = 12$  e  $x_i$ : é o tempo de exposição (em minutos). Comente sobre a convergência do algoritmo, o comportamento das distribuições à posteriori, e sobre a significância dos parâmetros do modelo. Não se esqueça de fornecer estimativas pontuais, os desvios-padr˜ao `a posteriori e intervalos de credibilidade (incluindo o intervalo HPD). O aumento em uma unidade do tempo de exposição implica numa diminuição significativa do número de bactérias? Além disso, faça um gráfico com o número de bactérias sobreviventes observado, esperado e os respectivos intervalos HPD, sob o modelo, em função do tempo de exposição (à semelhança do exemplo dos besouros, visto em sala).

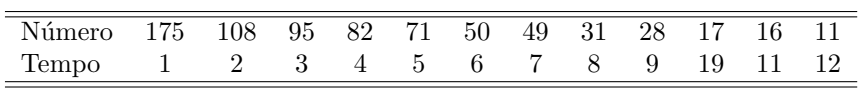